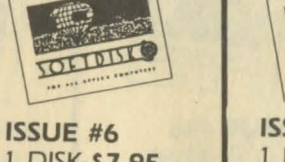

#### 1 DISK-\$7.95 **MARCH 1982**

**DETELLE** 

POP QUIZ Okay. Get ready. It's test time **GARRISON'S SHOW** Just sit back and watch this one THE DUNGEON OF HTAM Does this make learning too

much fun? SIR ISSAC'S APPLE

Get your paddles (or joystick) out and try this one. **HANGMAN** 

It will even add words to its vocabulary as you play.

**HISTORY QUIZ** Here's a quiz that knows what it's talking about.

**MASTERMIND** 

An Apple variation of the popular cuarme

**STEREO** 

See 3-d right on your Apple with this one CASTLE

Here's a rice graphics display showing what you can do with vour Apple

**SPIROGRAPH** Turn your Apple on and let it go! **BUMBLE BEE** 

An endless running la-res color graphics demo with sound.

**SUPER HIMEM BIT NIBBLER** This program is guaranteed to copy anything

**NESTED MENU** Here's a nice way to make pro gram selection friendly.

**AMOUNT WRITEOUT** How about working this into a check writing program?

**ELECTRONIC LIBRARY** Keep track of computer (or any other) articles

**METRIC MAGIC** Take the pain out of metric conversion

**QUILT PROGRAM** You won't have to use a pencil to figure out material re-

quirements again HOME COMPUTER INVENTORY Keep an inventory of all your computer equipment and

software **DECISION MAKER** If you need help making a decision, just ask Apple.

**TOLTDIST ISSUE #7** 

TTELIO

# 1 DISK-\$7.95 **MAY 1982**

A SHORT ADVENTURE Add this to your collection of adventure games. **STOPIGO** 

Here's a game for the very young that has color and sound. **SCREENSIZE** Run it and find out what it's all

about **CHECKERBOARDS** Pick out the checker board you like bes

**SPACEGET** How many sectors do you have left on your disk?

**SUPER RAT** Read sequential and random text files with this handy utility.

**DATA WRITER** Convert binary data to a text file which can be EXECd into a

**BASIC** program **DATE HELLO** Keep track of the date and use it in your programs. LIST

Print your program out in a easy<br>to read format. **PICTURE PACKER** 

Pack and unpack hi-res pictures so you can get more on a disk. **WEIGHT CALCULATOR** This may tell you more than you

really want to know. **RECIPE CATALOG** Keep your recipes where they

won't get lost. **DUP LABEL** Here's a worthy addition to your label collection

**EXEC FILE TUTORIAL** Learn all about using EXEC files.

**HI-RES FLIPPER** Give this one a RUN and see what you can learn.

**PORKYJUMP** Here's a neat demo of page flipping

SHAPE DISPLAY This utility illustrates the use of

shape tables & HOOK FROM BASIC Find out what the "&" is really

good for **RANDOM FILE LESSON** 

See how to use random access text files **MIDDLE AGES QUIZ** 

Brush up on your history. DATES IN HISTORY Do you remember what happen-

ed when? PERSONALITY PROFILE Is this what you're really like?

**MUSIC** A nice combination of music and graphics

**EDUCATIONAL** What's the probability of rolling a 77 COLLEGE **TOFTBISK** 

#### **ISSUE #8** 1 DISK-\$7.95 **JUNE 1982**

**SNAKE** How long can you evade the snake? **STARS** 

Your Apple will give you clues in this guessing game. **SPACE GORN** 

Take off into outer space in this text adventure **HORSE RACE** 

Bet on the ponies and let your Apple keep track of your vinning

**RANDOM WALK** If a man starts to walk and picks a random direction with each step, how far will he go in 10

steps? **SMILEY FACE** Beware of this one! The children among us will love it! **SIREN** 

Here's a neat little sound routine to use in your own program. **HEX TO TEN** 

If hex to decimal conversion is a problem for you, run this program for help

**EXECUMATIC** Nice tutorial on EXEC files. **DRAW SHAPES** Draw shapes tables and save

them to disk with this helpful utility **JURY** 

How well can you pick a jury for an important trial? **STOPWATCH** 

The only problem with this stopwatch is how to carry it!

WHAT I DO Find out what your Apple is all about

**MATRIX MAGIC** Learn all about matrix techniques. **VOCAB** 

Improve your vocabulary with a little help from your Apple.

THE TABLE Anyone needing help with chemistry needs this program. **ION TEST** 

If ions give you a charge, this one's for you

**SORT ROUTINE** Sorting things won't be hard any

**BUBBLE SORT** See the bubbles rise in this colorful bubble sort.

more

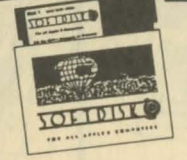

#### **ISSUE #9** 1 DISK-\$7.95 **JULY 1982**

QUIZZER

Teacher alert! Make up your own quizzes with this one **MANAGEMENT STYLE ASSESSMENT** Do you know what your management style is? Now you

can find out **LIEN ESCAPE** Can you rescue the princess and get the money?

**ALIVADER** You'll need paddles or a joystick for this one

**BIRTHDADY CARD** Wish someone you know a "Happy Birthday

**EPICUREAN HELLO 1.1** Add this one to your HELLO library for sure!

CAPTURE Merge subroutines into your program quickly and easily.

**FINANCIAL SERIES** This is one finance program that's

worth the money. **RECORD TIMER** Do you record records to tape?

Then you need this one. PHYSICS LESSON See if you can get a passing

grade **MATCHMAKER** You'll have to jog your memory to win this one.

**ESTIMATION** This has a surprise finish that's really something.

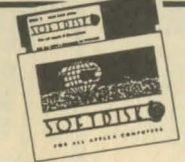

**OF TRIAL** 

**ISSUE #11** 

SEPTEMBER 1982

**BASICCALC** 

with a friend.

**SPACE CHASER** 

**DIVE BOMBER** 

A DUEL

**UFO II** 

**JFK** 

**ARTILLERY** 

the target

puter picture

**MNIASSEMBLER** 

**MEMORY TEST** 

your Apple's

SALYER HELLO

**NFL RANKER** 

**DECISION MAKER** 

good advice.

**SUPER SCORES** 

**CARLOANS** 

future reference.

**INTRUDER ALERT** 

1 DISK-\$7.95

gram at the right price.

Here's a super spreadesheet pro-

This paddle game can be played

Limber up your fingers, get set, gol

Here's another two-player game

Fire away and see if you can hit

Turn on your printer for this com-

that requires strategy to win.

Take a trek into outer spacel

It works just like the Apple

handy HELLO program.

predicting the winners?

this alarming program.

run this program first.

ROOTS AND PREFIXES

Greek and Latin?

**BALLOONS** 

ELF

©1985 SOFTDISK

P.O. Box 30008 · SHREVEPORT, LOUISIANA · 71130-0008 Order Toll Free 1-800-831-2694 (8-5 central time)

**ANIMATE COW** 

**COMPILER DEMO** 

the same program.

how to do it.

**FRACTION PRACTICE** 

How close can you come to

If you have a decision to make.

Scare away any intruders with

Keep track of high game scores for

Buying a car? Maybe you'd better

Here's one way the kids won't

How well do you remember your

Are you good enough to hit the<br>balloon on the first try?

around with paddles or joysticks.

See how to move a shape

See the difference between a

regular and compiled version of

Spice up your text screens. Here is

mind practicing their fractions.

here's someone that will give you

Reference Manual describes.

If your memory is OK, then test

Keep a date file updated with this

**TOETBISC** 

THE SPILLE COMPANIES

# **ISSUE #10** 1 DISK-\$7.95

AUGUST 1982 **CALC-MAN** Better than Visi-Calc or Pac-Man. ELECTRIC LETTERHEAD

Design your own letterhead. **BASEBALL** What's your batting average? Think you can win?

**CONNECT 4** This is a two player version of the popular game

NAME THE STATES Here's a great way to learn where

all the states are. **GIL & SULLY** A lo-res tour through some of Gilbert & Sullivan's best known

shows **SQUIGGLES** Just run this hi-res demo and enjoy

**MUSIC PLAYER** Here's some great music for you to listen to

> NAME CHANGER Change the name of your disk to something that makes sensel

SHAPE TABLE ASSEMBLER Assemble shapes into a muliti-

shape table with this handy utility. ALL BASE CONVERTER Take a number from any base

and convert it to any other base. **MORONIQUIZ** Maybe you can get the answers to this right.

THREE D APPLE PRISONER Here's an adventure game that should become a collector's item!

**APPLE SCREENWRITER** Run this one and you'll find out how Hollywood got all those story ideas!

**APPLE STOPWATCH** The latest word in digital stopwatches

**MAKE A MESS** Be an artist with this joystick controlled drawer

THE MAGIC HAT Buy a ticket and go to the magic show Select the label size and then tell the

program how many labels to print

Print out a summary of any survey

Find out if your money fund is mak-

Draw 3-d pictures with the hidden

**LABEL PRINTER V1.1** 

across your sheet.

**MONEY MARKET** 

ing any money

**HIDDEN LINE 3D** 

lines removed.

PLOTER 1.3

data

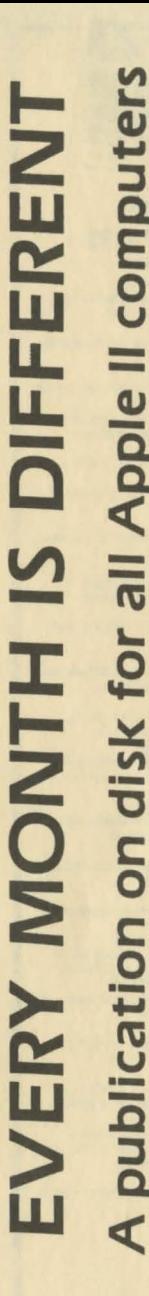

**ISSUE #13 ISSUE #12** 1 DISK-\$7.95 1 DISK-\$7.95 OCTOBER 1982 NOVEMBER 1982 HI RES MOVIE PART 1 Watch the first hi-res movie to ap-Play this popular game against pear on diskl **MATCHMAKER I FISHERMAN'S WHARF** Grab your paddle or joystick and This is a great one for all teachers make your own match tests! run this one for the fun of it! **JUKEBOX** You won't have to put a quarter This exciting game uses keyboard in this jukebox to get a song. **INVADERS PRINT & INPUT ROUTINES** Here is an arcade game we know Here's a package of 36 input and vou'll likel print routines that will give a pro-**NIMBOT** fessional touch to your programs. Variation on the theme of NIM with a difference. If you don't know Morse Code. **ROADRACE** now's your chance to learn. All (all??) you have to do is avoid hitting the retainer walls with Calculate the sunrise, sunset, **VOUL CAL** dawn, and dusk for any date and **BUG FINDER** Bugs and other exotic creatures **CHECK BOOK BALANCER** Keep your checkbook up to date pop up everywhere. **WHOOPS & FIDGETS** with this handy program. Run these and watch the Apple **QUIZ MACHINE** do its thing Create your own multiple choice **SCRN DUMP** Dump an entire screen of text to

quizzes with this great program. TRIVIA How many trivial answers do you know?

**TEXT WINDOW DEMO** Learn how to create and use a text window

**SOFTBILL** 

OTHELLO

**FIREFLIES** 

controls

**MORSE CODE** 

**AMPM** 

place

vour Apple

ALL AFFECT CANCE

**BASIC PRINT DEMO** Brush up on Inverse and Flash among other things.

**GOOD MUSIC** Some easy listening for you. **JUST A MYTH** 

How much do you know about mythology **COOKBOOK REVISITED** 

An update of our famous cookbook

and print them out **ASTRONOMY QUIZ** Pass this quiz and you might become an astronomer

**AMORTIZATION** 

**EQUIP LISTER** 

vour printer.

**FIGURE DRAWER** 

**SHOPLIST 3.1** 

Read any text file with this handy

Create and color circles, spirals,

Take this list with you the next

time you go shopping and you

Find out how much a loan is

Save a list of items to the disk

and other geometric figures.

won't forget anything.

really going to cost you.

Q & D RAT

**Litritiry** 

**FOLLOWING** 

**TOL DIST** 

FOR ALL AFFILE EXPLORES

HI-RES SOLAR SYSTEM You'll think you're in orbit when you run this one!

**DOS TUTORIAL** What better way to learn about DOS than from your computer?

SPECTRUM What do all those colors mean? **SIMPSON** 

Use Simpson's rule to make calculus easy

**GRAPHING FUNCTIONS** Let your Apple do the work and graph functions for you.

SLIDE THE LETTERS How well do you know your alphabet?

**MATCH THE PITCH** If you're tone deaf, don't try this

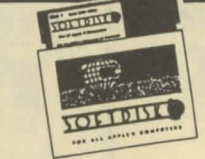

## **ISSUE #14** 1 DISK-\$7.95 DECEMBER 1982

**OTHELLO II** Here's another great version of Othello

A-MAZE-ING Try to find your way through this maze LIFE

An old favorite returns. **TOWERS OF HANOI** Versions of this game have been around since at least the 1880's. **CRAZY STORIES** 

Get your family and friends in on this one

PADDLE MUSHROOM GARDEN How does your mushroom garden grow? **MASTER CATALOG** 

Catalog all your disk catalogs with this utility **FILE CODE CHANGER** 

Change the file codes and confuse everyonel

**FINANCIAL WIZARD** Here's the financial help you need. **WORD POWER** You can add your own words to this

vocabulary building quiz. TMH SUBS

Here's a whole bunch of useful routines HI-RES MOVIE PART 2

Follow the continuing adventures of Indiana Jones

CHRISTMAS This is the best way to send Christmas cards

CHRISTMAS SPECIAL Music and graphics make this card special

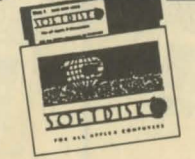

## **ISSUE #15** 1 DISK-\$7.95 JANUARY 1983

#### **RIDDLES**

You should be able to answer. these riddles - the answers are right in front of you! **LOGIC PROBLEM SOLVER** See if this one can help you solve

logic problems **CRYSTAL SIMULATION** Learn about crystals and their structure by actually seeing them!

POLAR PLOT This educational aid will plot equations for you. **COUNTER** 

Attention teachers! This one's for voul **HOROSCOPE** 

Is this what you're really like??? **BIOPLOT SCRIBE** Get a beautiful printout of your biorhythm chart.

**DISK VERIFY** Find and lock out bad sectors on vour disks

**HEX-DEC CONVERTER** Convert from hex to decimal the easy way - let the computer do

**BOOT PROGRAM CHANGER** With this utility, you can change "HELLO" to anything you want. **RAM TEST** 

Make sure you don't have a bad chip in your Apple. **KALEIDOSCOPE** Watch beautiful graphics designs

appear on your screen. **STARS ONE LINER** Display random-sized stars

randomlyl **NUMBER TAKE-OFF** 

Try to beat the computer at this onel CRAPS

Hi-res version of the popular dice game **HANGMAN** Here's a lo-res version where you can choose words or have the

computer choose them for you. **OTHELLO III** Practice playing Othello with

you - your Apple! THE INCREDIBLE SHRINKING **MAN** 

A hi-res adventure that will keep

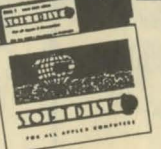

# **ISSUE #16** 1 DISK-\$7.95

FEBRUARY 1983 **LIST IN APPLESOFT** 

Study this program and learn how Applesoft is stored in memory FUN WITH MATHI

A math drill using lo-res graphics. **RECIPE PROPORTIONS** Let this one into the kitchen - it'll

be a big help! **PHONE LIST** Search through a phone list even

if you only know the first letter of the name **MAILING LABELS** Sort, edit, and print labels and

master list with this neat utility. **LUCKY NUMBERS** Display computer selected ran-

dom numbers. **PREDICTION PROGRAM** Can this program REALLY predict what's going to happen?? **TEXT EDITOR** 

Edit, format, and compile text into two columns. **LHS DISK MAP** 

See all the sectors on your disk in glowing lo-res color.

**MEMDUMP** See a range of memory on the screen in HEX and ASCII. **RESTORE@** 

A machine language routine to restore the pointer in DATA statements

NAME FAZE Randomly prints a string on the screen

**ELECTRIC ERASER** Now, here's a really different text

editor **HOPPER** 

Here's strategy game that you may think is impossible to win. **VAC-MAN** 

Bet you've never seen a game like this before! **TEN-MINUTE RECITAL** Take a break and listen to some

music SOUND EFFECTS

Here are some sound effects you someone who won't get mad at can use in your own programs.

you thinking.

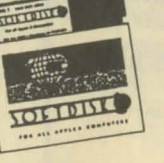

**MARCH 1983** 

SAY THAT AGAIN QUIZ First in a series of quizzes from GAMES magazine.

1 DISK-\$7.95

**OLIVILLE** 

**ISSUE #17** 

**COMPILER DEMONSTRATION** See the difference between a compiled and uncompiled program

**TOF DIST** 

ALL AFFILE CRAFT

**PROGRAM LOCATOR** You not only find out memory space info on the program, you'll also find out how it's done. **VARIABLE KEEPER** 

Save variables and strings so they won't be erased by a RUN or CLEAR command.

**GREEK COLUMN TUTORIAL** An illustrated article on Greek columns

SPELLING TUTOR This hi-res hangman type game also includes an editor so you can add your own words. **DOCTOR** 

You'd pay a lot of money if you went to a human doctor. CALENDAR

Print or display a calendar for any month or any year.

**HELIOSELENE** Any astroligical buffs out there. take note of this one.

**INTEGER BASIC** A free-standing version that doesn't need to be loaded into a

RAM card **DOS CHOPPER** Free up more disk space by get-

ting nd of DOS **MODEM PROGRAM** Use this program in connection

with Micromodern II and never dial another number **COLOR SLOT MACHINE** 

An integer BASIC version of an old favorite (integer BASIC is included on this disk). **GUESS IT** 

A guessing game with a differencel

**TIC TAC TOE** The classic strategy game done in hi-res graphics.

**TOCCATA & FUGUE** Use this instead of your stereo and records

**BOWDEN'S ADVENTURE** Here's a hi-res adventure game for you to try.

HELLO, MY NAME IS APPLE Hear your Apple talk!

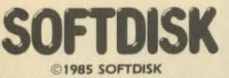

P.O. Box 30008 · SHREVEPORT, LOUISIANA · 71130-0008